## Which tasks should researchers prioritise in Pure?

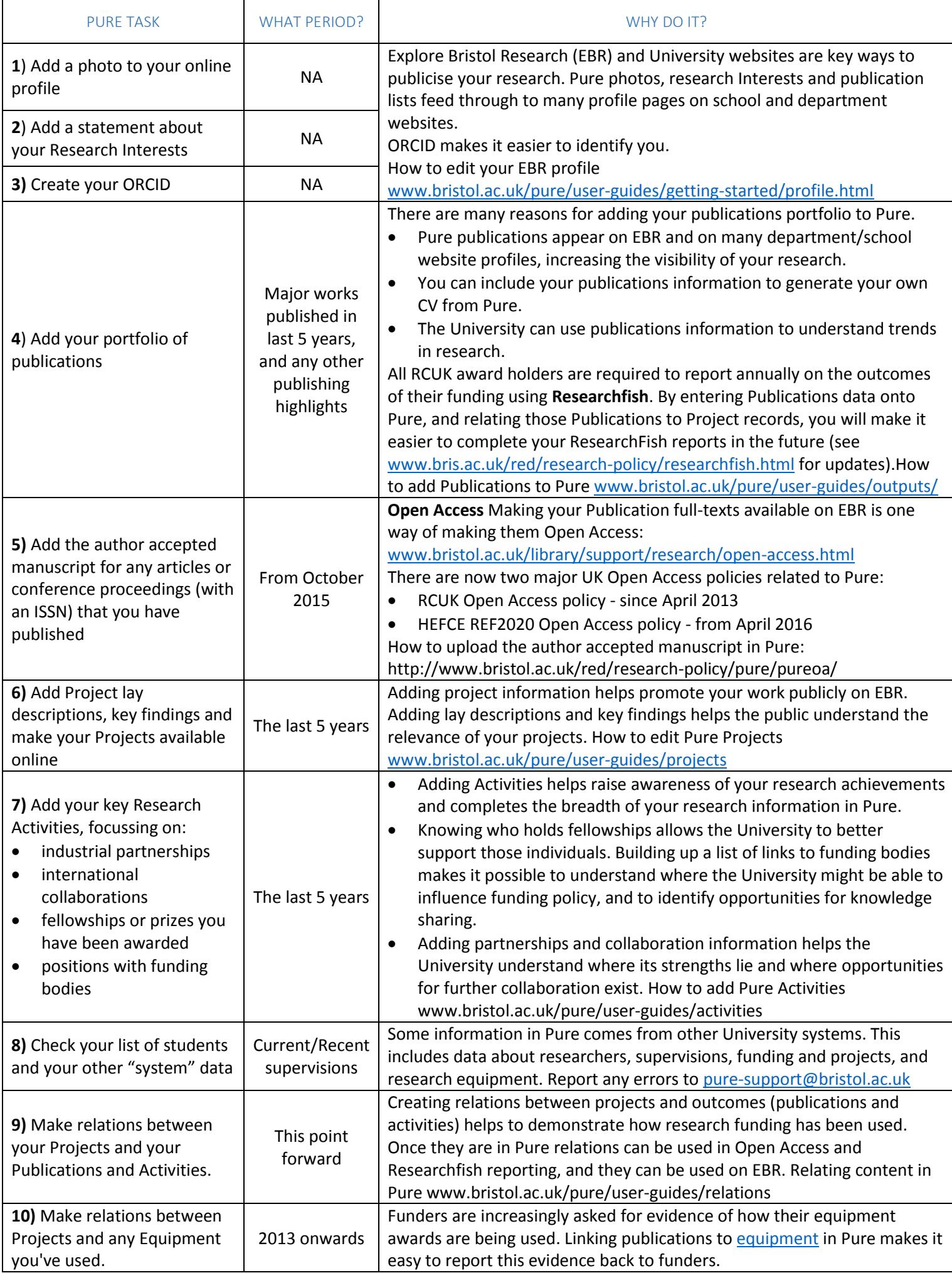

For Pure help please contact: [pure-support@bristol.ac.uk](mailto:pure-support@bristol.ac.uk) Updated 31/10/2017